# WHICH ABCEPTS ИЗ ФРУКТОВ

KCMC

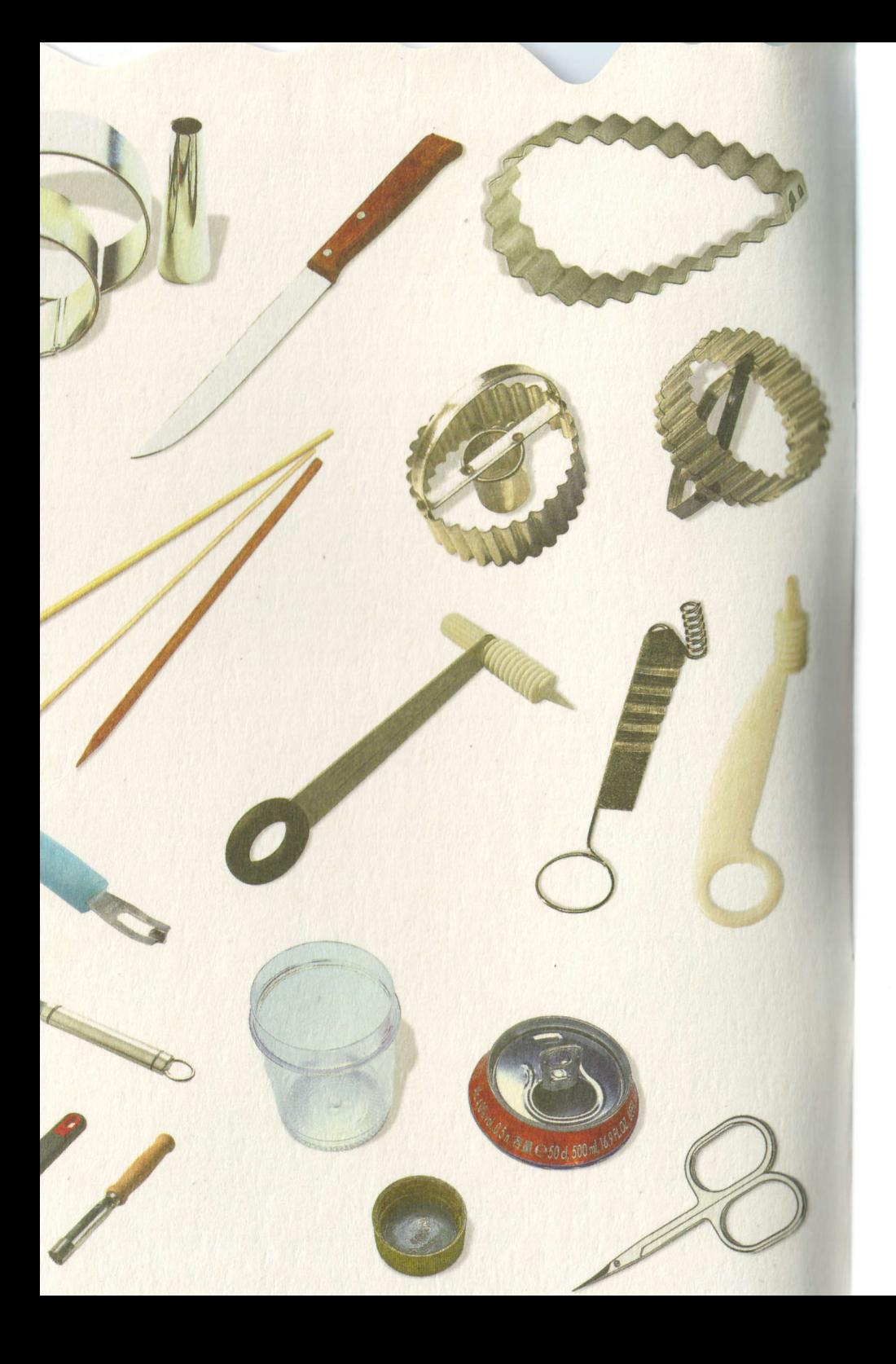

# WHEN HECEPTS

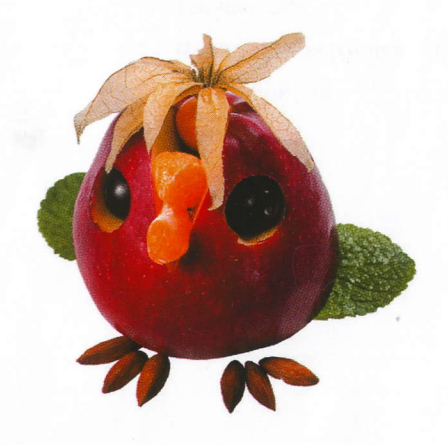

Москва Эксмс 2 0 0 8

Содертание

Пчелка 4 Бабочки 6 Муравей 8  $Co6a<sub>4</sub>$ ка 10  $K$ ошка  $12$ **Мышка** 14 Зайка 16 Лисичка 18 Совушка 20 **Тигр 22** Дракончик 24 Пингвины 26 Рыба 28  $P_{\rm AK}$  30 Пляжники 32 Веселый человечек 34 Грибочки 36 **Ёлочка** 38 Фруктовая корзинка 40 Пыпленок 42 Чайник 44 **Чашка** 46

i.

#### Пчелка

- $\blacksquare$  16 анан
- 1 клубника
- 1 желтая черешня с черенком
- 2 ягодки красной смородины на плодоножках
- $\blacksquare$  1 киви

Подобрать банан и клубнику одинакового диаметра.

Клубнику нарезать на кружочки такой же толщины.

Приставить к кончику банана кружочек клубники, затем кружочек банана.

Чередуя таким образом кружочки фруктов, выложить полосатое «туловище» пчелки.

Киви очистить и нарезать тонкими ломтиками. Это «крылышки».

Сделать из желтой черешни «голову», черенок черешни - «носик» пчелки. Глазки сделать из красной смородины.

Уложить «пчелку» на тарелку.

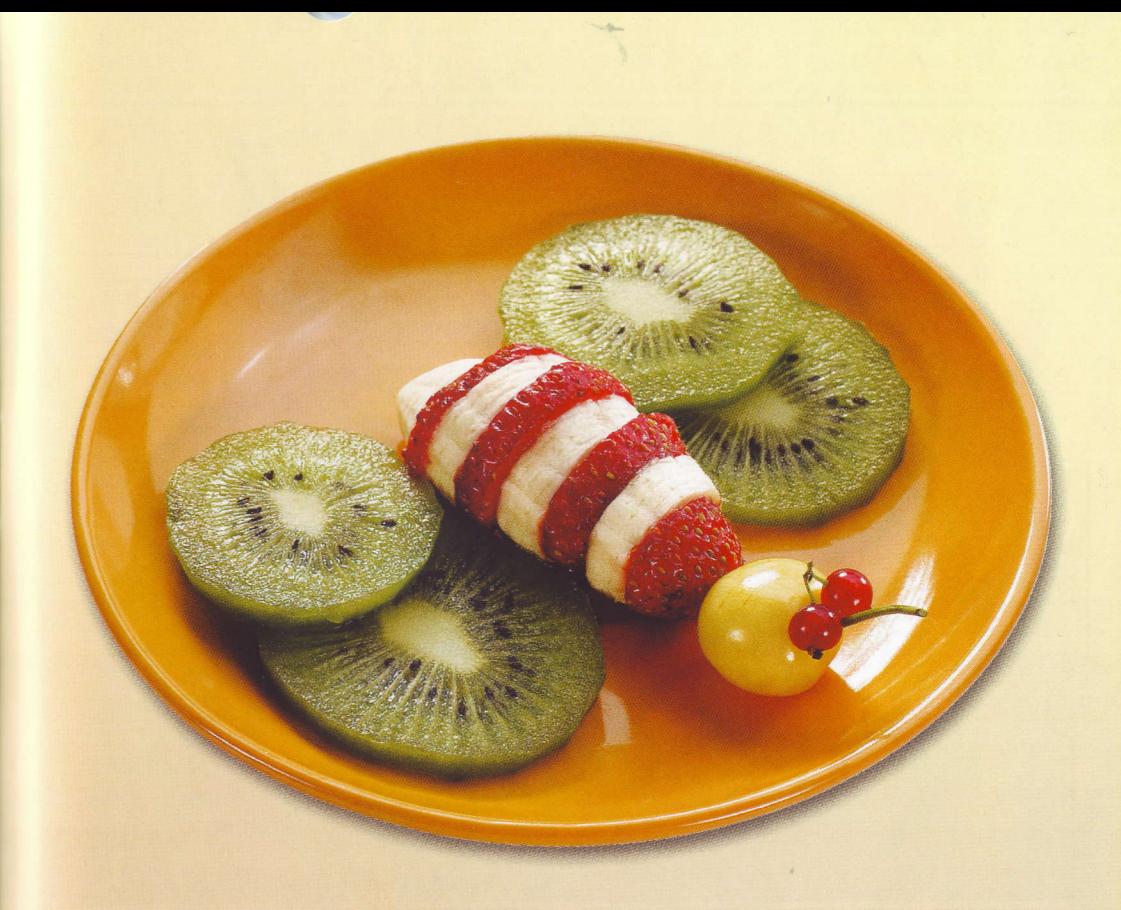

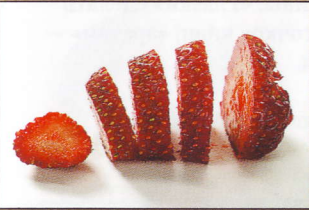

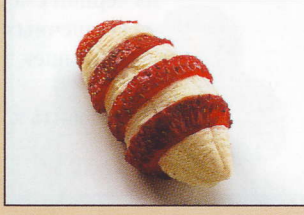

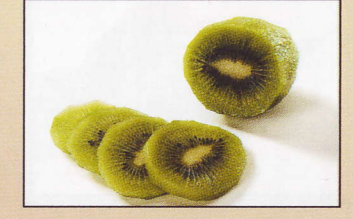

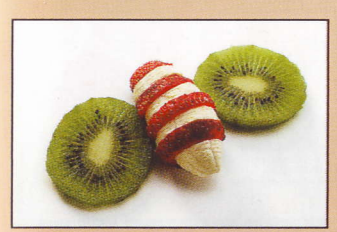

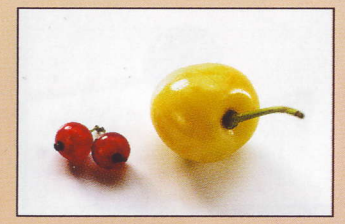

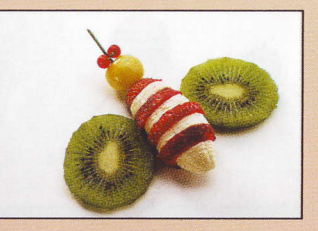

# Бабочки

- 2 клубники
- $\blacksquare$  1 киви
- 1 черешня
- 1 ягода черной смородины

Киви очистить от кожуры и нарезать кружочками.

Отрезать от кружочка киви два сегмента разного размера.

Уложить большой сегмент срезом вниз. Это «туловище» бабочки. Выложить кружочки киви - «крылья».

Нарезать две клубнички на ломтики.

Украсить ими «крылья» большой бабочки. Сделать маленькую бабочку из сегмента киви и ломтиков клубнички.

В черешне сделать отверстие деревянной палочкой, вставить в него черенки. Это «голова» большой бабочки.

Маленькой бабочке «головку» сделать из черной смородины. «Глазки» сделать из крошечных кусочков киви, «зрачки» из зернышек киви.

Приставить к бабочкам «головки».

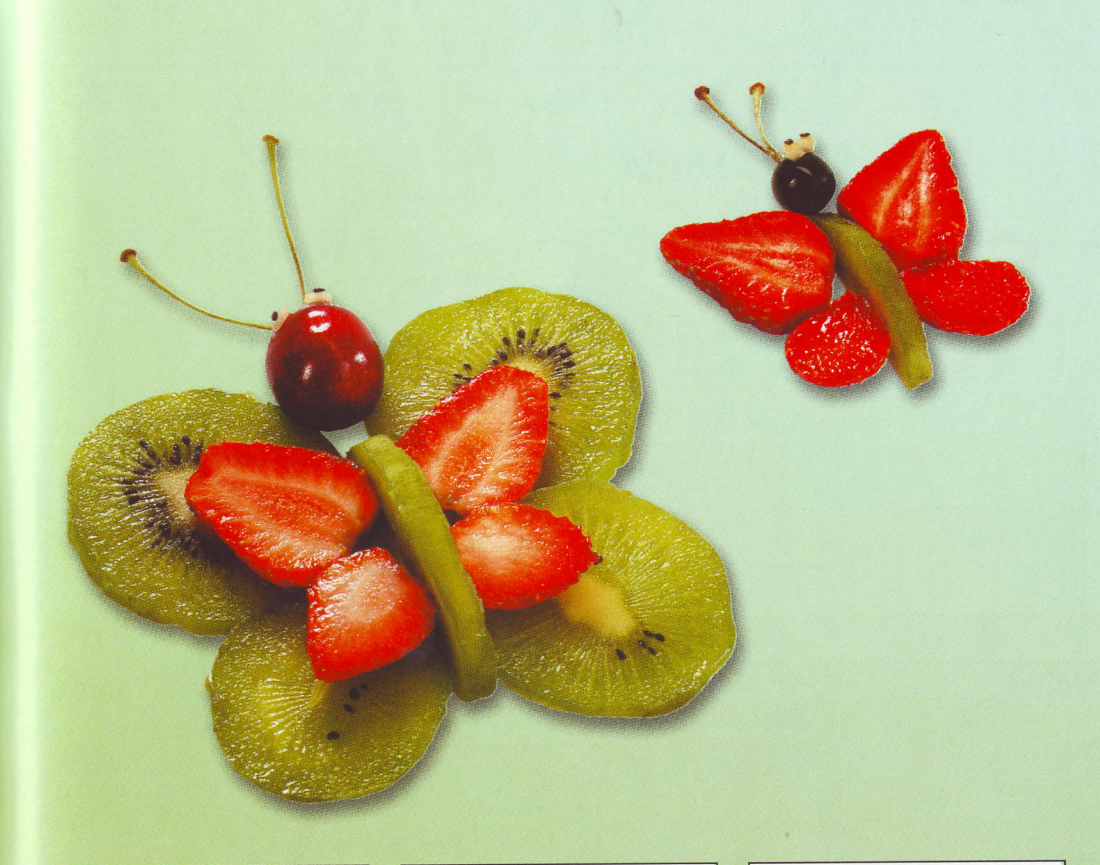

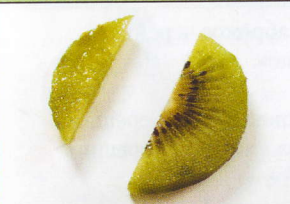

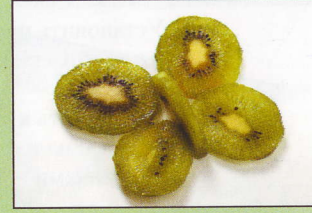

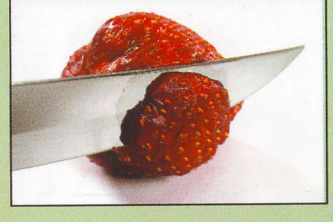

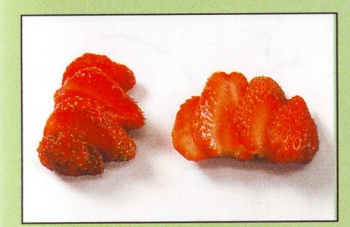

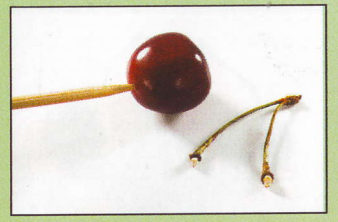

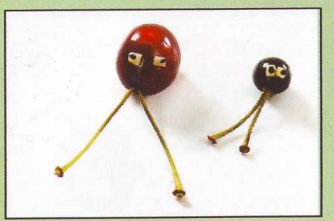

# Муравей

- 2 абрикоса или персика
- 4 черешни с плодоножками
- 2 ягоды красной смороодины
- 1 ягода черной смородины

Разрезать абрикос или персик на две половинки.

Удалить из него косточку.

Одна половинка - это «голова». Сделать в ней при помощи выемки три небольших отверстия для «глаз» и для «носа».

Сделать ножом надрез для «усиков».

«Усики» сделать из плодоножек черешни.

«Глаза» сделать из ягод красной смородины, «нос» - из ягоды черной смородины.

Вставить «нос» и «глаза» в отверстия, как показано на фото.

Установить целый абрикос черенком вниз. Это «туловище».

Приставить к «туловищу» две черешни без черенков - «ножки» и две черешни с черенками - «ручки».

Уложить «голову» на «туловище».

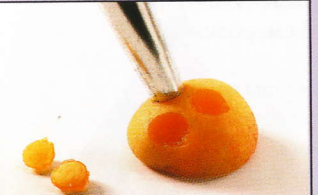

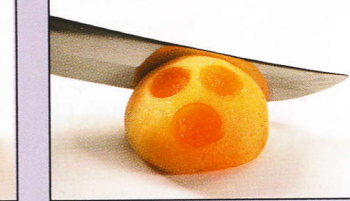

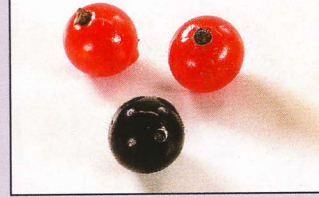

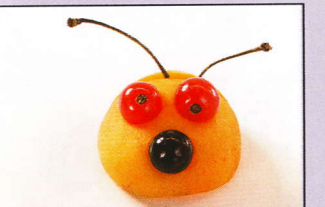

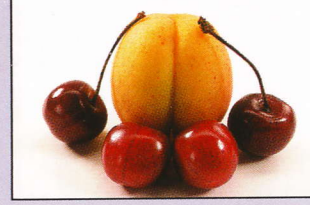

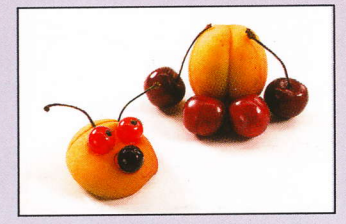

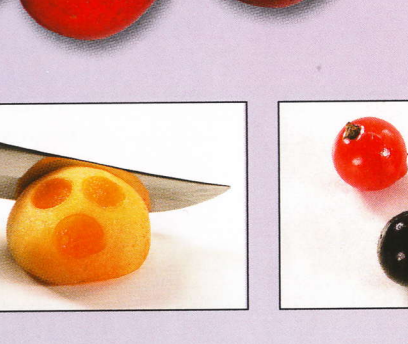

# Собачка

- 2 клубнички
- 1 ягода красной смородины
- 1 ягода черной смородины
- 2 ягоды желтой смородины

У целой клубнички срезать основание.

Установить ее срезом вниз и вырезать симметрично две секции. Это «уши» собачки.

Установить «уши» на срезы, как показано на фото. Это «голова» собачки.

Из другой целой клубнички вырезать паз. Это «мордочка».

Прикрепить с помощью паза «мордочку» к «голове».

Ягоду красной смородины разрезать вдоль, оставив неразрезанной кожицу. Развернуть половинки ягоды.

Прикрепить половинки ягод к «мордочке», как показано на фото. Это «щечки». Уложить «глазки» две ягодки желтой смородины.

«Нос» сделать из ягоды черной смородины. Сделать основание из кружочка киви.

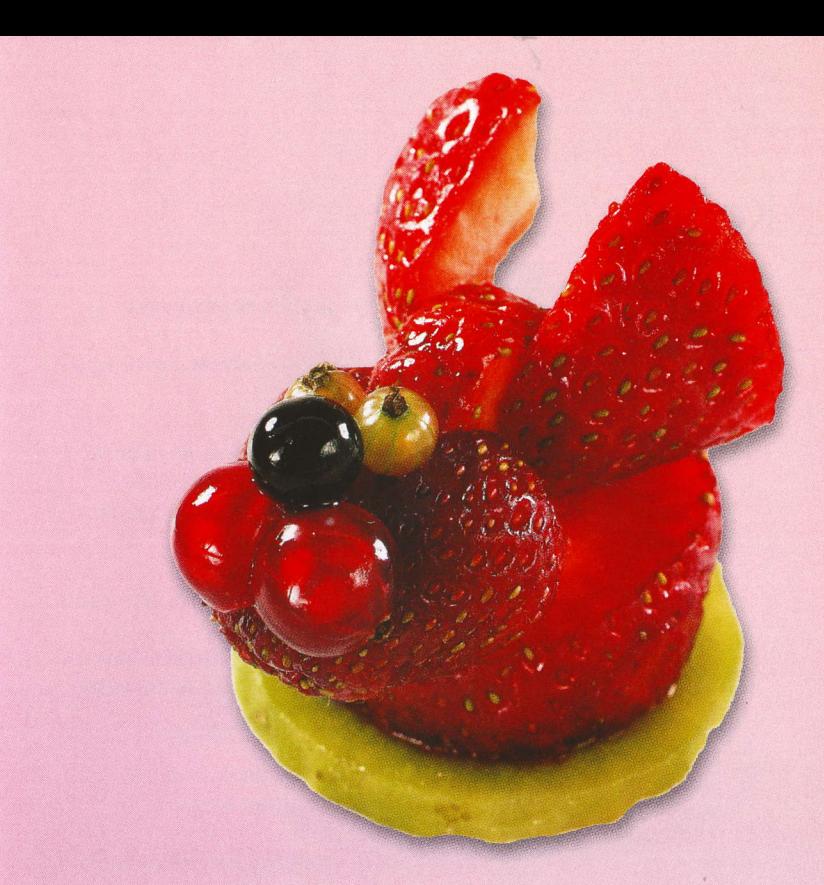

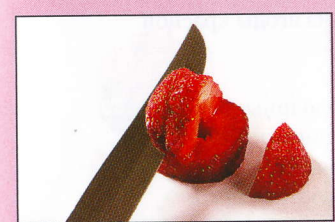

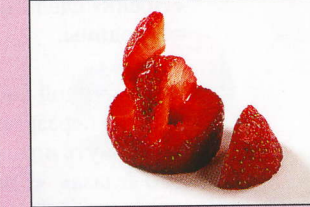

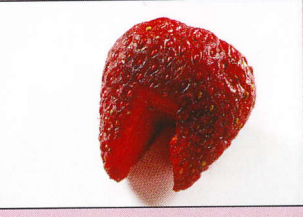

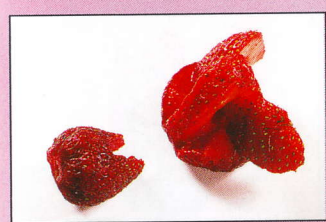

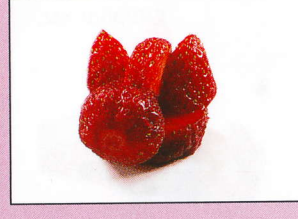

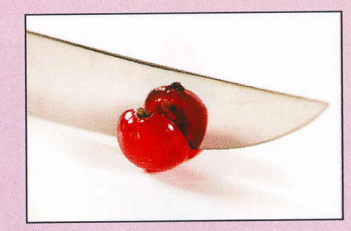

#### Кошка

- 2 клубники
- 1 кружочек киви
- 1 ягода черной смородины
- 3 ягоды красной смородины

#### У клубники срезать верхушечку.

Киви очистить от кожуры и отрезать кружочек.

Установить клубничку на кружочек киви. Это «туловище» кошечки. Сзади приставить срезанный кусочек клубнички - «хвостик».

У другой клубнички срезать основание.

Установить ее срезом вниз и вырезать две одинаковые секции, как показано на фото. Это «голова».

Приставить вырезанные секции -«ушки», как показано на фото.

Установить «голову» на «туловище».

«Носик» сделать из ягоды красной смородины.

Ягоду черной смородины надрезать, оставив неразрезанной кожицу. Развернуть половинки ягоды. Это «глаза». «Зрачки» сделать из крохотных кусочков киви.

Приставить «лапки» - ягоды красной смородины.

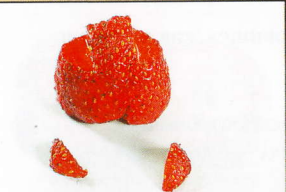

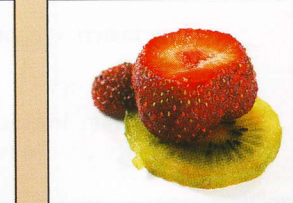

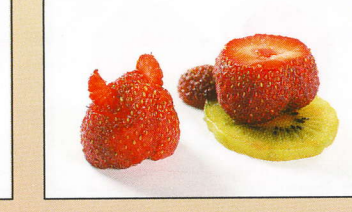

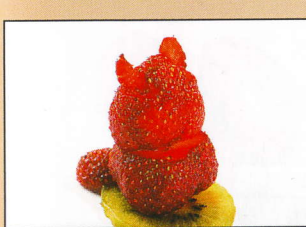

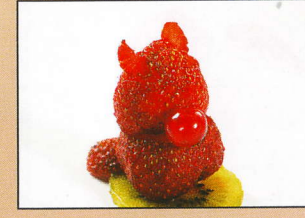

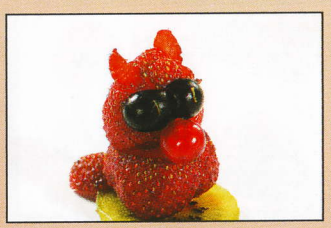

#### Мышка

- 2 клубнички
- 2 ягоды черной смородины
- 1 черешня или вишня

Выбрать две клубнички разного размера.

Большую клубничку разрезать поперек на две части. Часть клубнички со стороны носика - это «туловище» мышки.

От оставшейся части отрезать два кружочка - «уши».

Меньшая клубничка - это «голова». Сделать в ней неглубокий надрез для «ушей».

Вставить в этот надрез «уши».

Уложить на «голову» две ягодки черной смородины - «глазки».

Уложить «нос» из половинки черешни или вишни.

Приставить «туловище», как показано на фото.

Из оставшейся части клубнички вырезать полосочку - «хвостик».

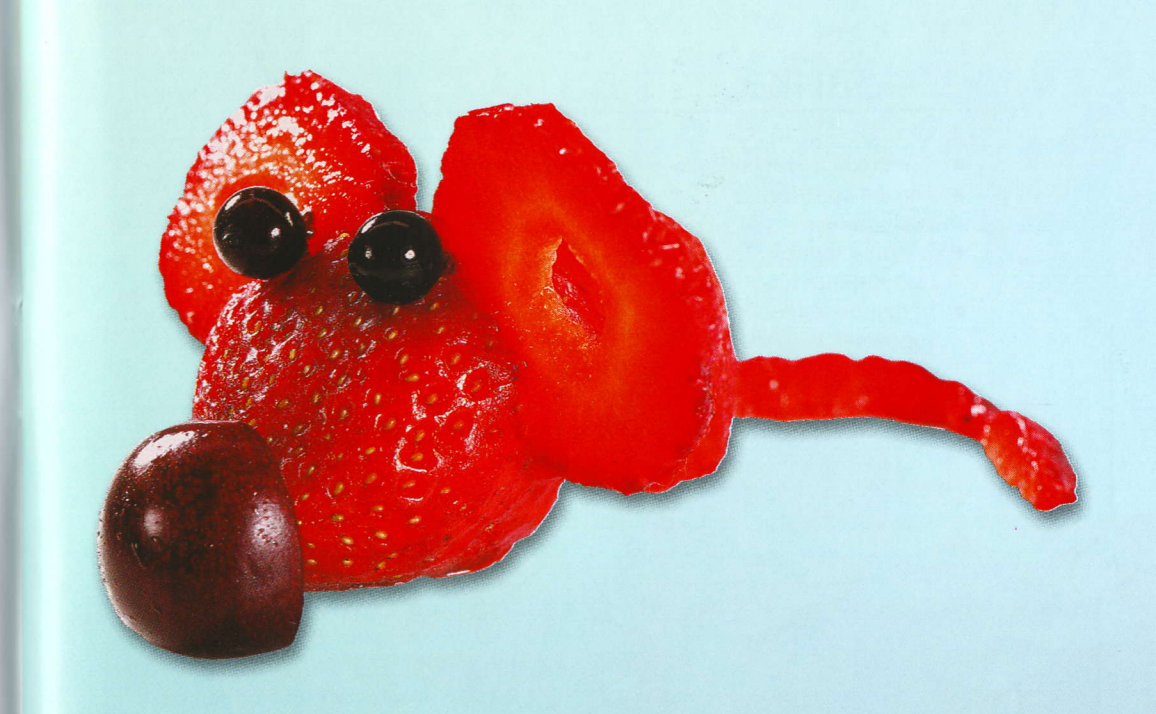

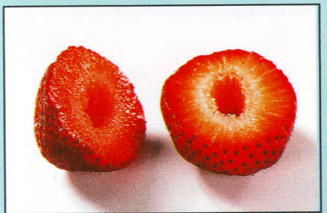

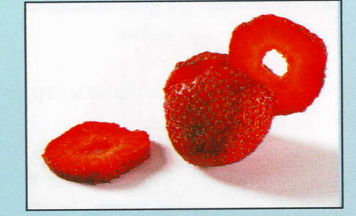

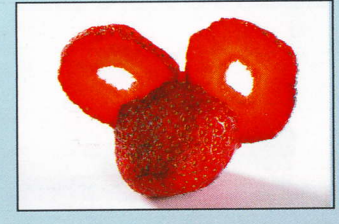

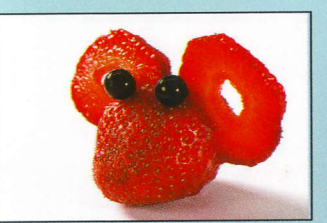

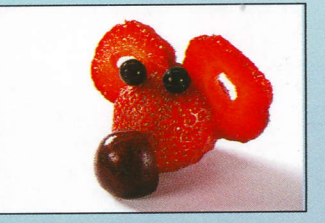

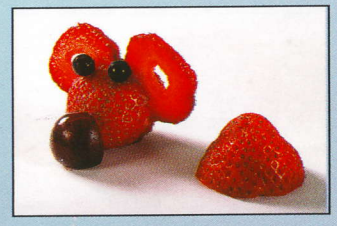

#### Зайка

- 2 абрикоса или персика
- 1 ягода красной смородины
- 2 ягоды черной смородины
- 1 стручок зеленого горошка

Разрезать абрикос или персик на две половинки.

Удалить из него косточку.

Положить одну половинку срезом вниз и при помощи выемки сделать два симметричных отверстия.

Сделать ножом надрез, как показано на фото.

Вставить в отверстия ягодки черной смородины. Это «глаза» зайки.

В надрез вставить ягодку красной смородины на веточке. Это «носик».

Целый абрикос или персик установить черенком вниз. Это «туловище».

Приставить к «туловищу» «голову» зайки.

Раскрыть стручок зеленого горошка.

Очистить его от зернышек. Это «ушки». Вставить их в надрез, как показано на фото.

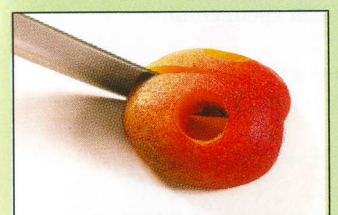

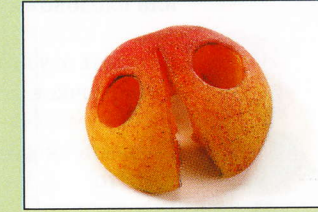

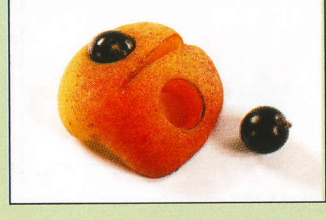

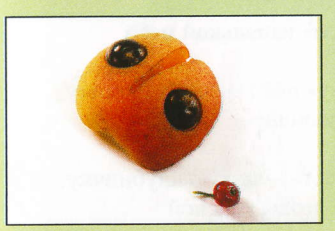

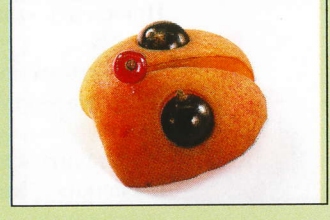

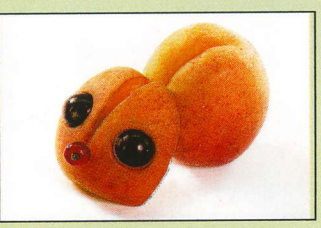

#### Лисичка

- 1 абрикос или персик
- З клубнички
- 2 ягоды красной смородины
- 3 ягоды черной смородины

Разрезать абрикос или персик на две половинки.

Удалить из него косточку.

Одна из половинок - это «голова». Сделать в ней отверстие инструментом для вырезания шариков.

Ножом сделать надрез для «ушей».

Вырезать «уши» - тонкие пластиночки клубнички.

Вставить их в надрез, как показано на фото.

Из целой клубнички сделать «мордочку». Деревянной палочкой сделать в ней отверстие. У одной ягоды черной смородины оставить сухое соцветие или плодоножку для крепления.

Вставить эту ягоду в отверстие в «мордочке». Это «нос».

Вставить «мордочку», как показано на фото.

От двух целых ягод черной смородины отрезать половинки. Это «глаза». Приклеить «глаза» капелькой меда.

Уложить «голову» на вторую половинку абрикоса - «туловище».

Приставить «хвост» - целую клубничку и «лапки» — две ягоды красной смородины.

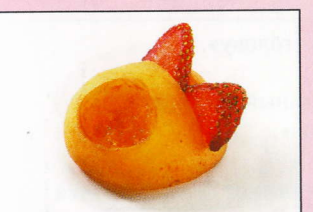

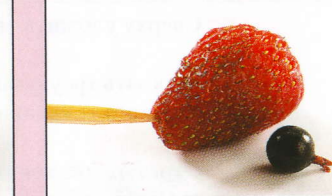

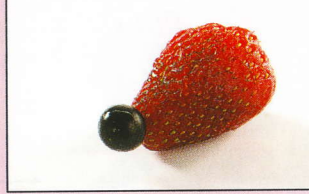

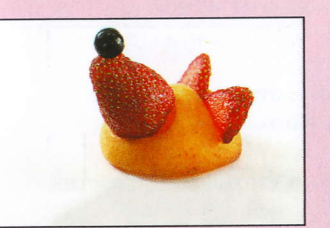

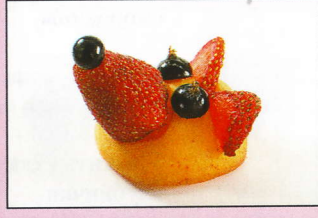

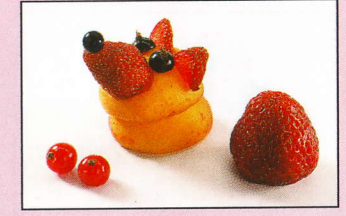

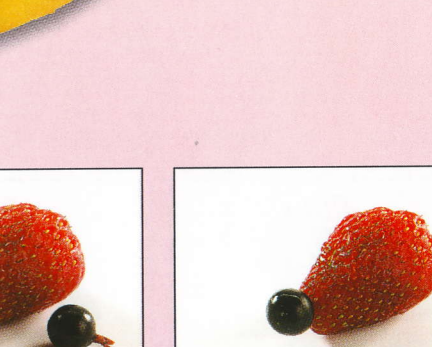

### Совушка

- 2 абрикоса или персика
- 2 ягоды черной смородины
- 2 стручка зеленого горошка

Разрезать абрикос или персик на две половинки.

Удалить из него косточку.

Положить половинку срезом вниз и при помощи выемки сделать два симметричных отверстия для «глаз». Это «голова» совушки.

Сделать ножом надрез, как показано на фото.

Раскрыть стручок зеленого горошка.

Целый абрикос или персик установить черенком вниз. Это «туловище». Очистить стручок зеленого горошка от зернышек. Это «крылья».

Уложить «крылья» на «туловище».

Сверху уложить «голову».

Отрезать треугольный кусочек абрикоса - «клюв».

Отрезать два кончика от целого стручка зеленого горошка. Это «лапки».

Сделать «глаза» из ягод черной смородины.

Вставить «глаза» в отверстия, как показано на фото.

Уложить «клюв» и «хохолок» — хвостик клубнички.

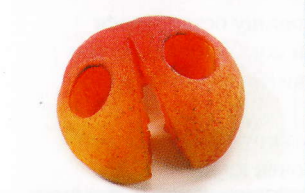

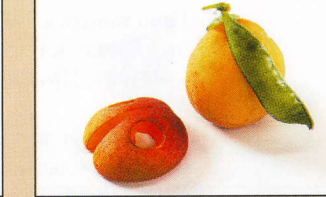

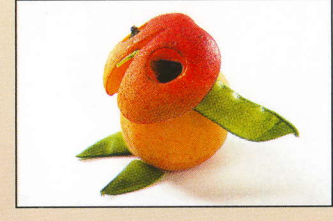

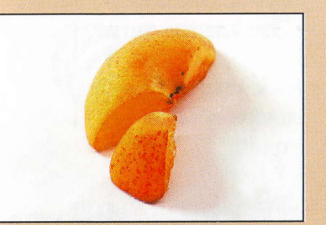

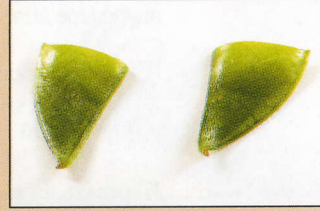

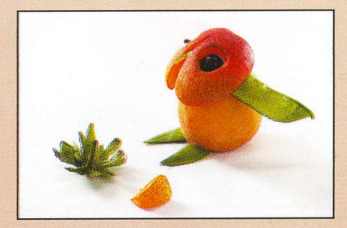

#### Тигр

- 4 клубнички
- $\blacksquare$  16 анан
- 1 ягода черной смородины
- 2 зернышка киви

Разрезать клубничку на две половинки.

Кружочек банана разрезать на две половинки.

Половинку клубники разрезать поперек на две части, вставить между ними половинку кружочка банана. Уложить эту деталь на целый кружочек банана. Это «мордочка» тигра.

Нарезать целую клубнику и банан на кружочки.

Чередуя кружочки клубники с кружочками банана, выложить полосатое «туловище» тигра.

Вырезать треугольные кусочки из ломтика банана. Это «глаза». «Зрачки» сделать из зернышек киви.

Приставить к туловищу оставшуюся половинку клубнички. Уложить на нее «глазки». Приставить «мордочку».

Сделать «ушки» из кружочков банана и тонких пластиночек клубники. Приставить «уши», как показано на фото.

Половинку клубнички разрезать на четыре дольки. Это «лапы» тигра.

Приставить «лапы» к «туловищу». Уложить на «мордочку» «носик» ягоду черной смородины.

Нарезать на маленькие кубики ломтик клубники и ломтик банана. Выложить из этих кубиков полосатый «хвост».

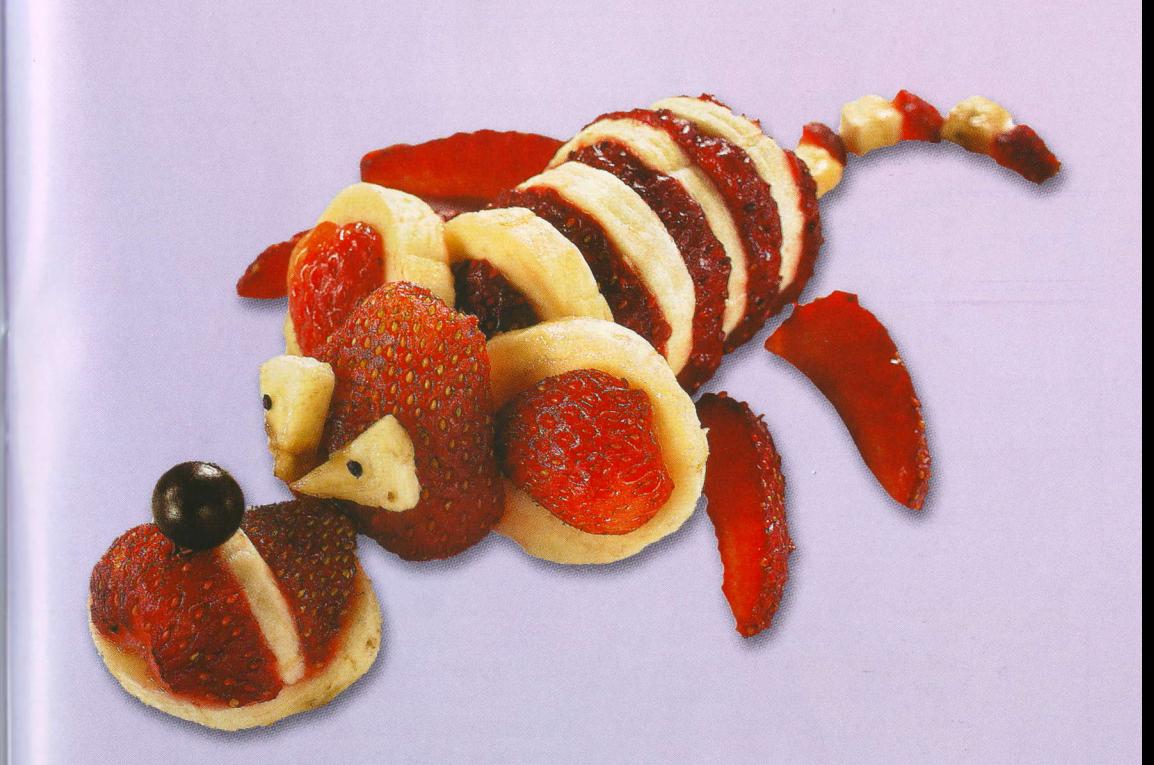

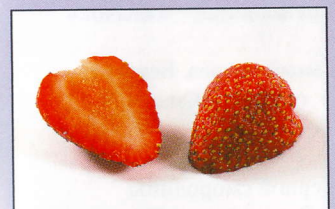

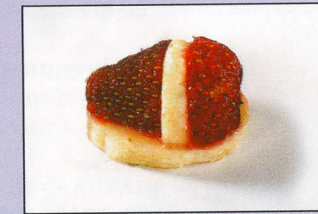

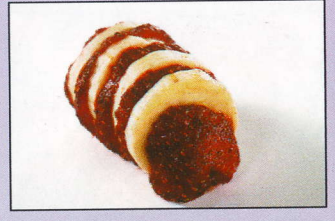

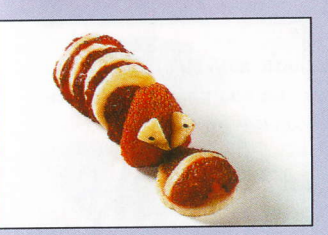

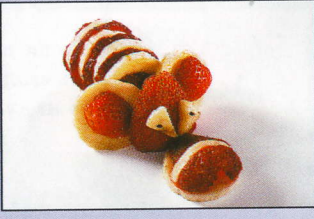

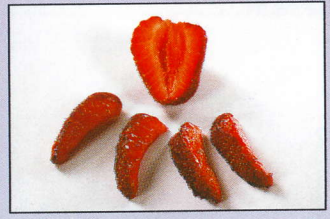

#### Дракончик

#### $\blacksquare$  16 анан

- 3 большие клубники
- 5 маленьких клубничек
- 3 ягоды черной смородины
- 6 семечек кунжута
- 1 ломтик киви

Банан очистить от кожуры, разрезать на две половинки. Каждую половинку разрезать вдоль на две части.

Уложить их срезом вниз и сделать по центру по всей длине неглубокую бороздочку. Одну такую деталь оставить целой. Это «хвост» дракона.

От трех других отрезать небольшие кусочки. Это три «шеи». В каждой из них сделать выемкой углубление для «головы».

Поставить «шеи» вертикально, приставить к ним оставшиеся детали и «хвост», как показано на фото. Подобрать три большие клубники -«головы» и несколько маленьких для «гребня» дракона.

У маленьких клубничек срезать основания и нарезать их тоненькими ломтиками. Вставить эти ломтики в бороздочки, как показано на фото. Это «гребень» дракона.

От ломтика киви отрезать три дольки -«язычки». В большой клубничке сделать горизонтальный надрез - «рот». Вставить в него ломтик киви - «язычок».

Сделать вертикальный надрез. Вставить в него «гребешок», состоящий из двух тонких ломтиков клубники.

Разрезать ягоды черной смородины на две половинки. Это «глаза». «Зрачки» сделать из семян кунжута. Приклеить «глаза» медом или сиропом.

Сделать еще две такие же «головы». Уложить «головы» на «шеи». Приставить «лапки» из кусочков клубники.

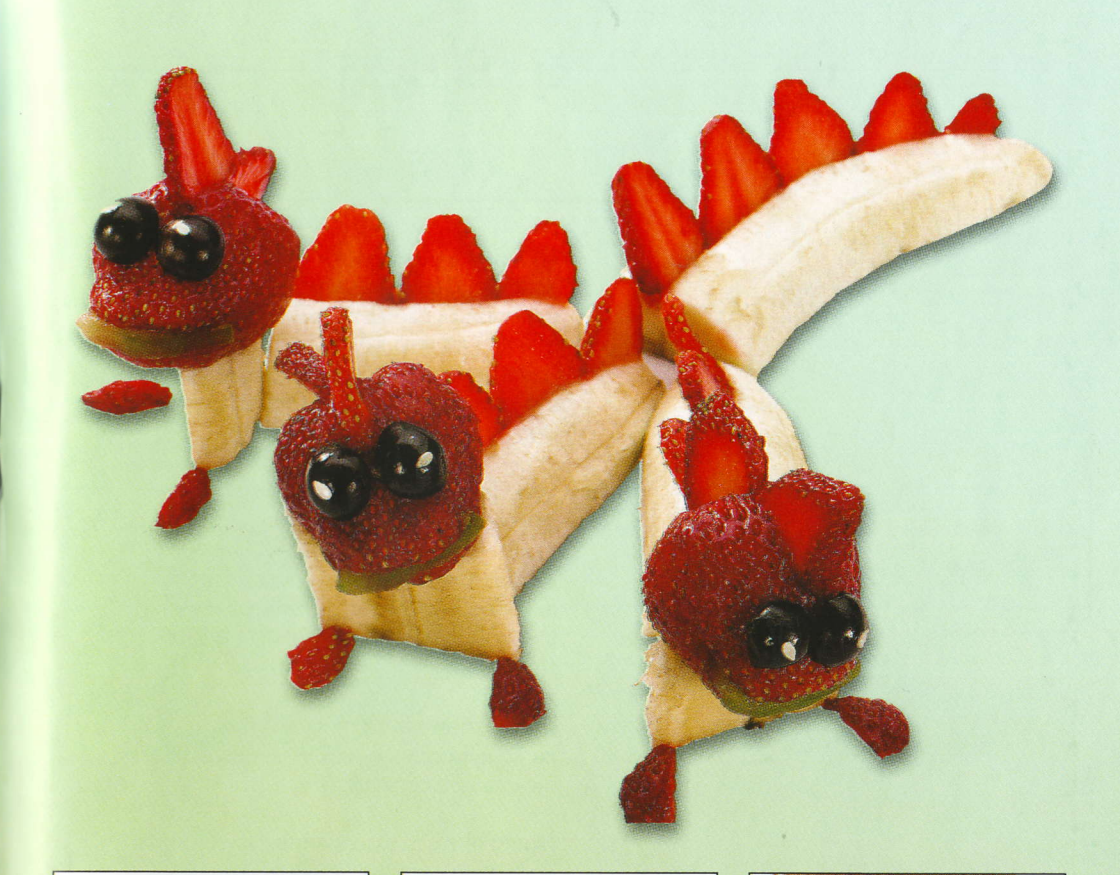

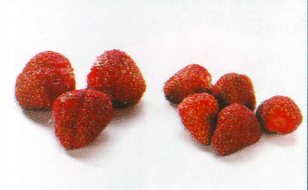

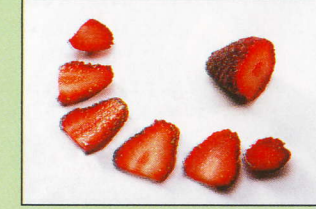

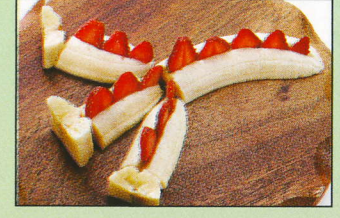

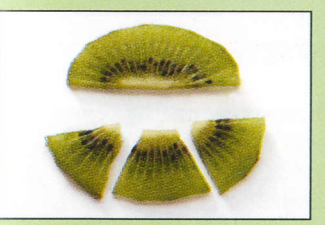

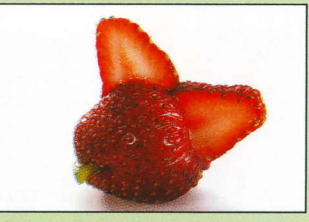

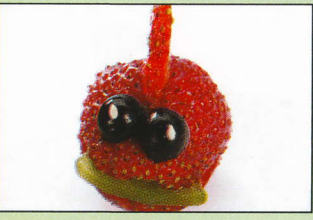

#### ПинГBИHЬl

- II $\blacksquare$  16анан • 5 клубничек
- 2 кружочка киви

От банана отрезать кусочек, как показано на фото. Поставить его вертикально и разрезать на две половинки.

Одна половинка банана - это «животик» пингвина. Вырезать из этой половинки секцию, как показано на фото.

Сделать два треугольных выреза дЛя <<кpьIльeB>.

Установить «животик», как показано на фото. Вырезанную секцию разрезать вдоль на две детали. Это «лапки». Пpистaвить их к <<ЖиBoтикy>.

Две клубнички разрезать вдоль на половинки. От одной из них отрезать небольшой сегмент.

Приставить две половинки клубнички к обратной стороне «животика». Это «спинка» пингвина.

oт тpетьей клy6ниvки oTpeзaть два ломтика. Разрезать каждый на две половинки. Это «крылья».

Bстaвить <<кpьIлья> в BьIpeзЬI' как показано на фото. Сделать «голову» из половинки клубнички.

Улoжить <<гoЛoвy> нa <<Tyлoвищe>.

«Глазки» сделать из крошечных кусочков банана. «Зрачки» - из косточек киви.

Сделать еще одного пингвинчика. Установить пингвинов на «льдинки» кружочки киви.

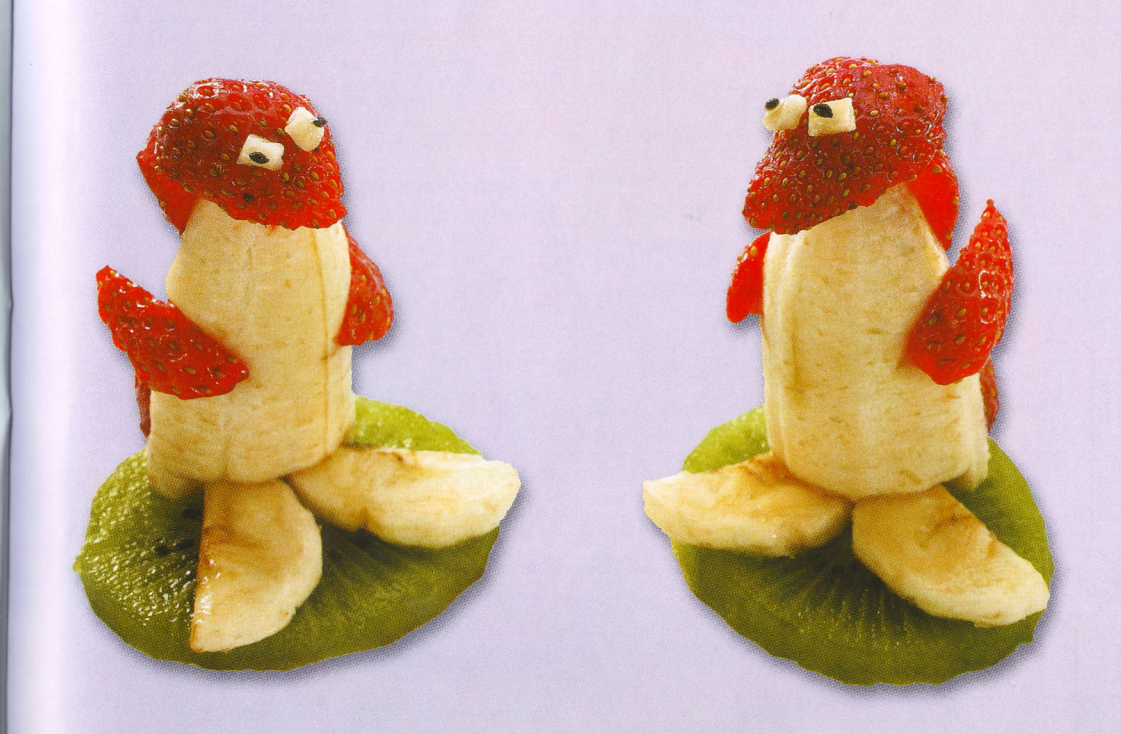

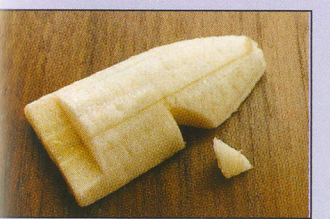

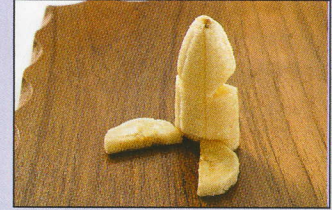

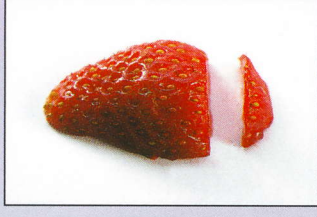

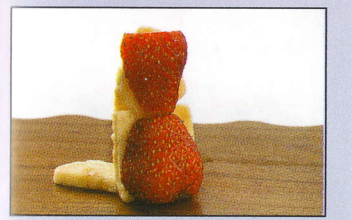

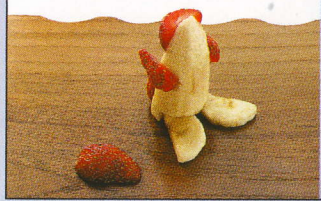

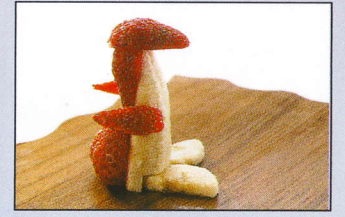

# Рыба

- 4 клубники
- 1 ломтик киви
- 1 ягода черной смородины

Клубнику нарезать на кружочки.<br>Это «чешуйки».

Выложить «чешую», начиная с маленьких кружочков, как показано на фото.

Разрезать целую клубнику вдоль пополам.

Уложить одну половинку клубники -«голову».

Сделать «глаз» из ягодки черной смородины.

Ломтик киви нарезать на секторы.

Выложить из них киви «плавники» и «хвост».

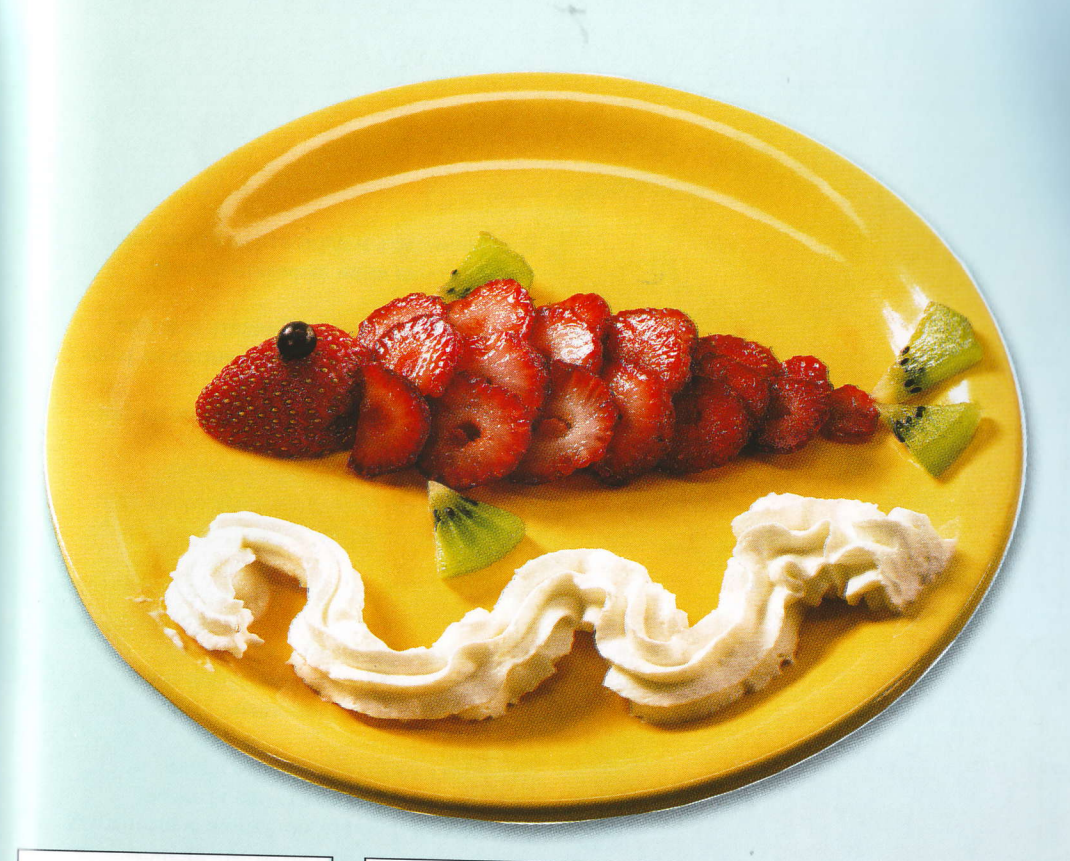

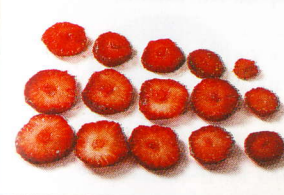

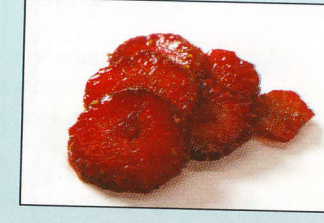

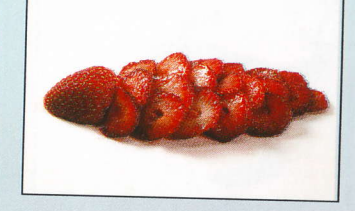

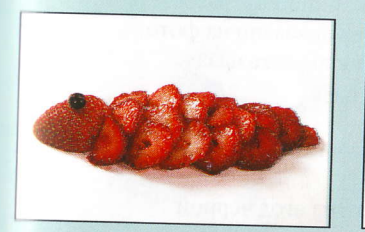

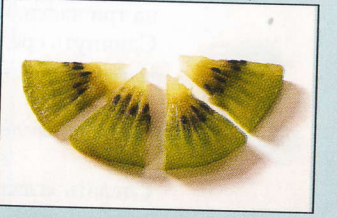

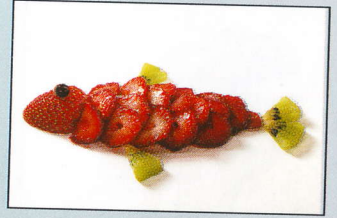

#### Pak

- 4 клубнички
- $\blacksquare$  1 киви
- 2 ягоды черной смородины

Киви очистить и нарезать на кружочки. Из кружочка киви вырезать кольцо.

Сделать в нем разрез. Сделать еще две такие полосочки киви. Это «ножки» рака.

Выложить «ножки», как показано на фото.

Клубничку нарезать поперек на кружочки. Немного сдвинуть их друг относительно друга. Это «панцирь» рака.

Выложить «панцирь» на «ножки».

У другой клубнички срезать сверху дольку. Приставить эту клубничку к «панцирю». Это «голова».

Третью клубнику нарезать вдоль на ломтики. Отложить два крайних ломтика в сторону, оставшиеся выложить в виде чешуек. Это «раковая шейка».

Приставить «шейку» к «панцирю», из оставшихся ломтиков клубники выложить «хвост».

Четвертую клубничку разрезать вдоль на две половинки.

Уложить их срезом вниз и разрезать на три части, как показано на фото. Сдвинуть среднюю часть назад. Это «клешни» рака.

Уложить «клешни».

Сделать «глаза» из ягод черной смородины.

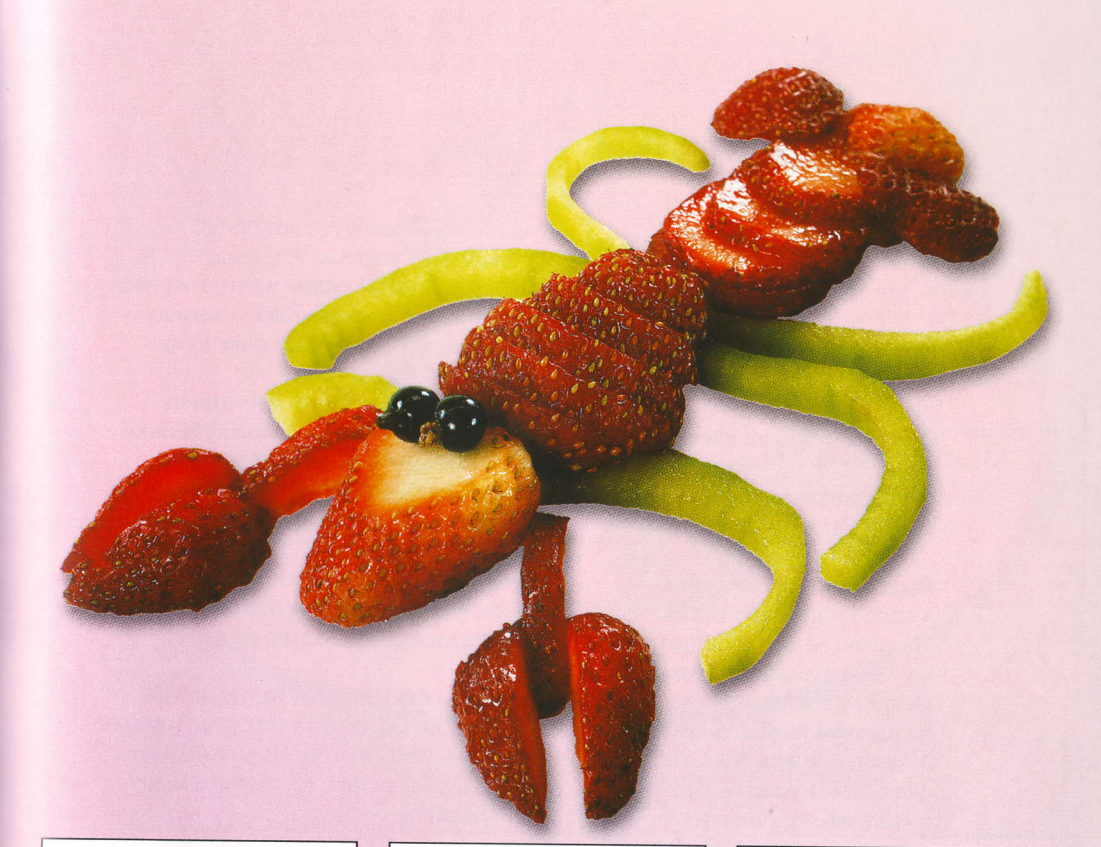

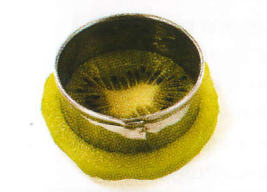

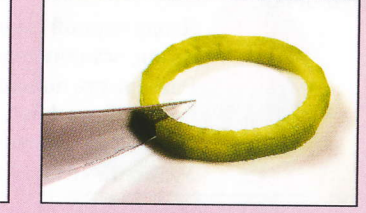

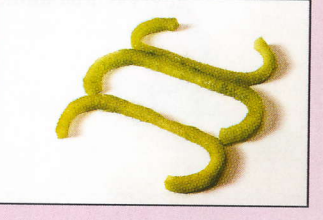

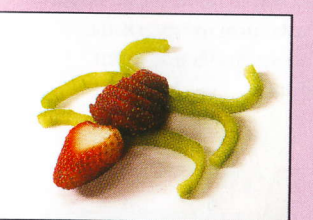

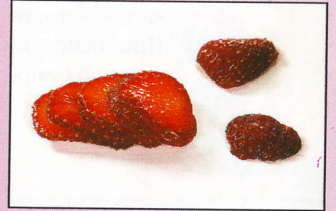

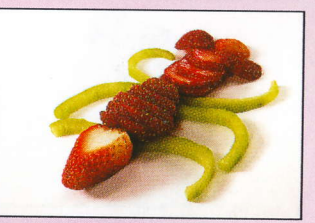

#### Пляжники

#### • З клубнички

- $\blacksquare$  1 киви
- 3 ягоды черной смородины
- 6 ягод красной смородины

Очищенный киви нарезать кружочками. Из двух кружочков киви вырезать два колечка. Сделать в них разрезы.

Выложить полоски киви в виде «рук» и «ног», как показано на фото. Целую клубничку разрезать вдоль на две половинки. Из одной половинки вырезать сектор. Уложить ее, как показано на фото. Это «голова». Приставить к «голове» «туловище» другую половинку клубнички.

Уложить на «голову» хвостик клубнички - «шляпку». Сделать «солнцезащитные очки» из ягод черной смородины. Уложить «нос» - красную смородинку и «рот» - кусочек киви.

Приставить к «ножкам» две ягодки красной смородины. Целую клубничку поставить черенком вниз. Это «туловище» другого пляжника. Вырезать из нее сектор, как показано на фото.

Сделать из кружочков киви такие же «ножки» и «ручки», как описано выше. Уложить их, как показано на фото.

Уложить обратно ранее вырезанный сектор. В целой клубничке сделать надрез для «рта». Это «голова». Вставить в этот надрез кусочек киви. Уложить «голову» на «туловище».

Ягоду черной смородины разрезать вдоль, оставив неразрезанной кожицу. Развернуть половинки ягоды, как показано на фото. Это «глаза». «Зрачки» сделать из кусочков и зернышек киви. Уложить «глаза» на «голову».

Сделать «шляпку» из хвостика клубнички. Приклеить капелькой меда «нос» — ягодка красной смородины. Приставить к «ножкам» две ягодки красной смородины.

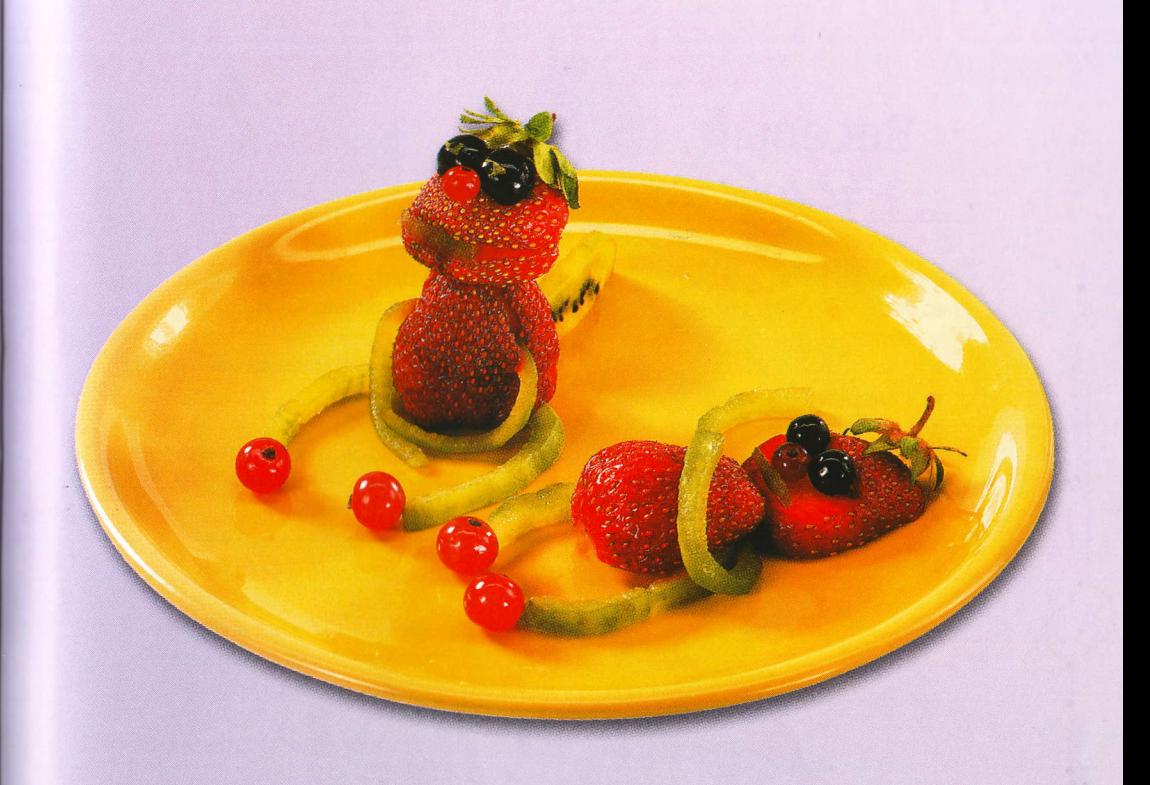

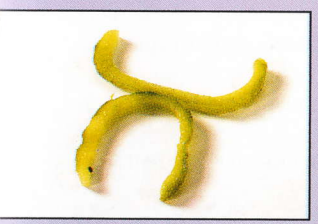

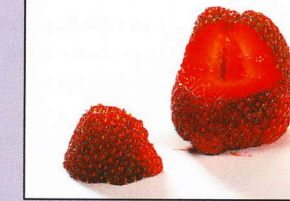

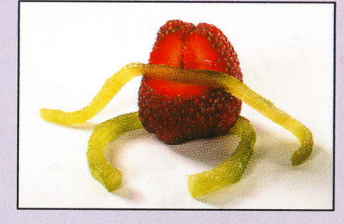

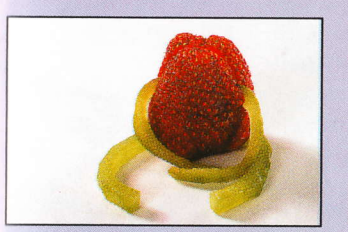

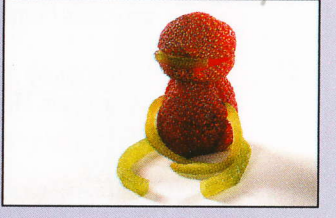

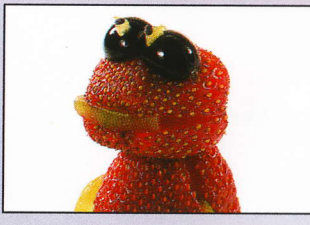

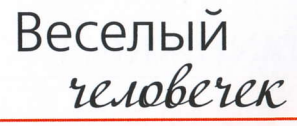

- $\blacksquare$  1 груша
- 2 кружочка зеленого яблока
- 2 КОСТОЧКИ КИВИ
- 1 плод физалиса
- 1 ломтик красного грейпфрута
- 1 веточка мяты
- 1 ягода ежевики

Грушу поставить хвостиком вверх, срезать с нее верхнюю часть.

Отрезать от зеленого яблока два тонких ломтика.

Уложить на ломтик яблока срезанную верхушку груши. Это «шляпа».

Уложить «шляпу» на «голову» нижнюю часть груши.

Из второго ломтика яблока вырезать два маленьких кружочка - «глаза». «Зрачки» сделать из косточек киви.

Приклеить «глаза» капелькой меда.

Вырезать ножом «рот».

Плод физалиса освободить от цветка. Разрезать его на две половинки. Одна из них - «нос».

Смазать срез сладким клеем - медом.

Приклеить «нос», как показано на фото.

От каннелированного грейпфрута отрезать большой ломтик.

Уложить на ломтик грейпфрута «голову» человечка. Прикрепить к шляпе веточку мяты.

Уложить на шляпу ягодку ежевики.

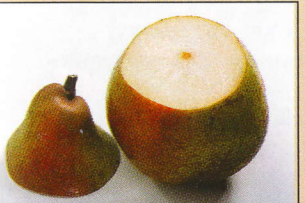

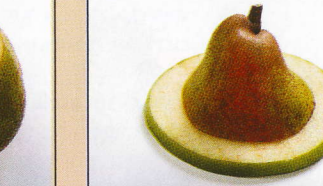

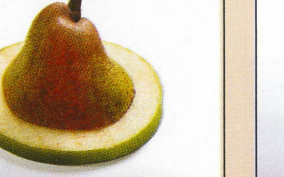

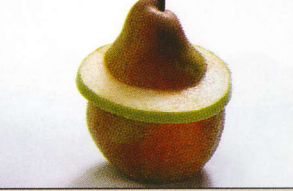

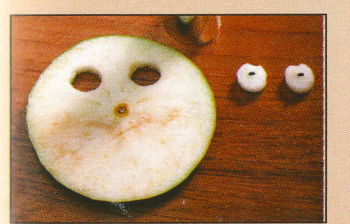

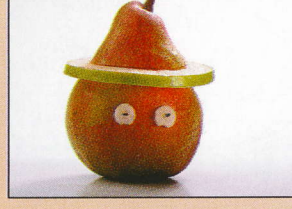

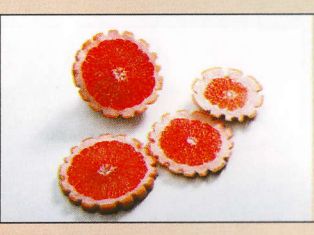

# Грибочки

- $\blacksquare$  16 анан
- $\blacksquare$  2 абрикоса
- 3 черешни
- З веточки красной смородины
- 3 кружочка киви
- 3 клубники

От целого банана отрезать кончик. Отрезать три одинаковых кусочка -«ножки» для больших грибов и один тонкий ломтик.

Из ломтика при помощи выемки вырезать три «ножки» для маленьких грибочков.

Абрикосы разрезать на половинки, удалить косточки. Это «шляпки» больших грибов.

Уложить «шляпки» на «ножки».

«Шляпки» для маленьких грибов сделать из черешен, срезав небольшую их часть для устойчивости.

Уложить «шляпки» на «ножки» срезом вниз.

Поставить «грибочки» на тарелку, украсить веточками красной смородины.

«Шляпки» можно сделать из клубничек, также срезав с них небольшую часть у основания для устойчивости.

На кружочки киви поставить банановые «ножки», на них уложить клубничные «шляпки».

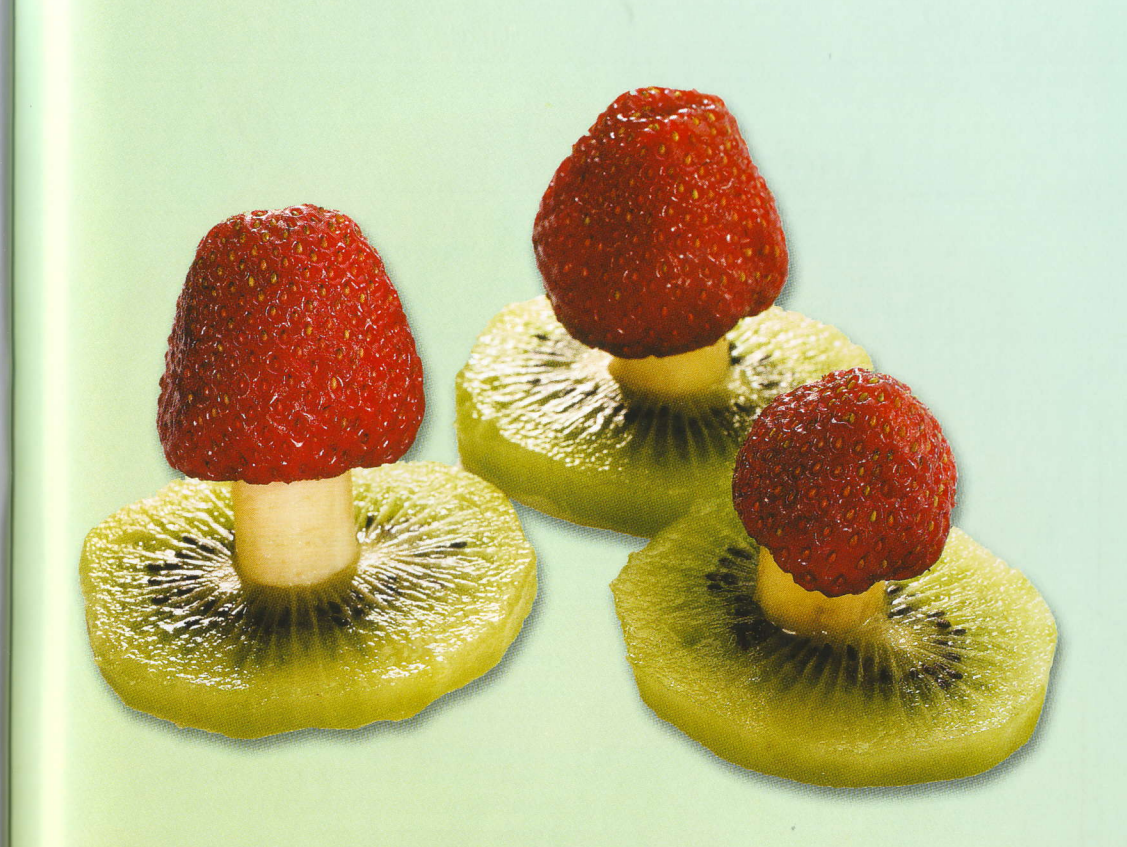

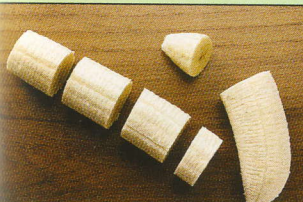

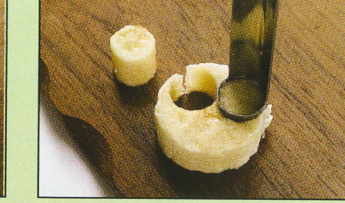

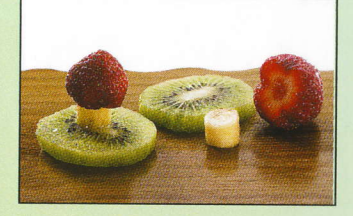

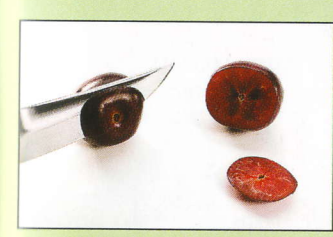

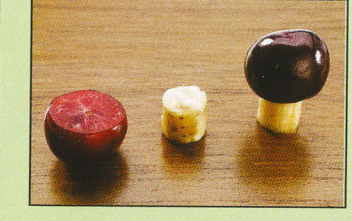

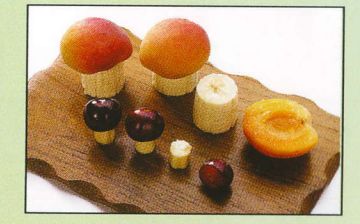

#### Елочка

- 1 зеленое яблоко
- 1 плод физалиса
- 15 ягод клюквы
- $\blacksquare$  1/2 лимона

Яблоко разрезать поперек на тонкие ЛОМТИКИ.

Выбрать пять ломтиков большого размера.

Из тех ломтиков, в которых есть сердцевина, вырезать ее при помощи выемки.

Набором выемок разного размера вырезать пять звездочек.

Самая большая звездочка - это нижний ярус елочки. Выложить на нее веером кусочки ломтика яблока, оставшиеся после вырезания звездочки.

Сверху положить звездочку меньшего диаметра и выложить точно так же обрезки яблока.

Продолжать выкладывать звездочки, чередуя их с выложенными веером кусочками яблока, оставшегося после вырезания звездочек. Верх елочки самая маленькая звездочка.

Отобрать пятнадцать ягод клюквы -«елочные украшения». Плод физалиса освободить от цветка.

Украсить елочку ягодами клюквы, уложить «верхушку» - физалис.

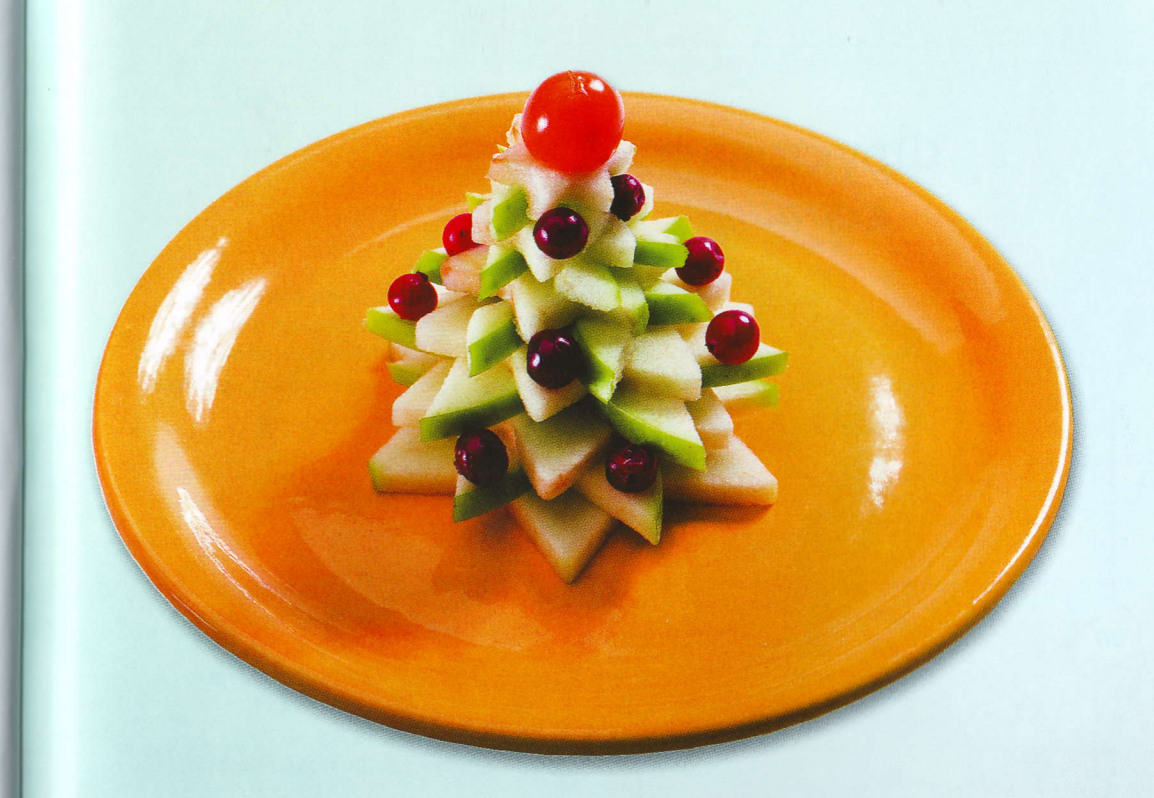

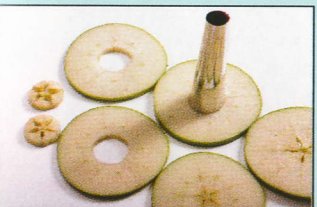

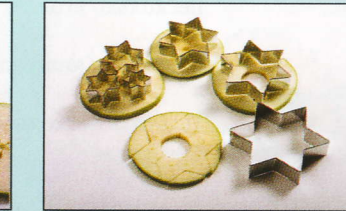

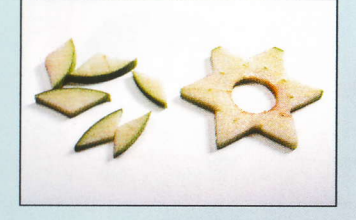

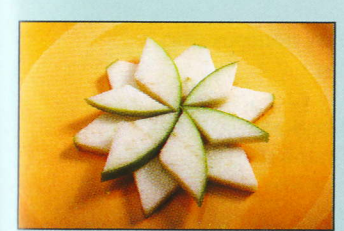

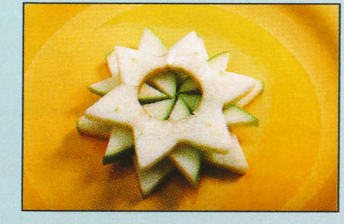

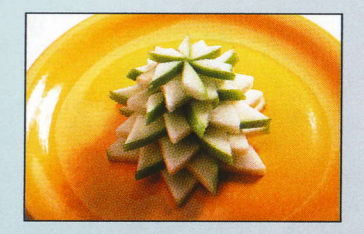

# Фруктовая корзинка

#### $14$   $14$

- 1 гроздь черного винограда
- 1 гроздь белого винограда
- $\blacksquare$  1 карамбола
- 1 веточка мяты
- 2 клубнички

Установить дыню тупым концом вниз, срезав для устойчивости тонкий ломтик. При помощи полукруглого ножа прорезать дыню до центра, как показано на фото.

Разделить половинки дыни, удалить ложкой сердцевину. Нижняя часть дыни - это «корзинка».

От верхней части отрезать ломтик шириной 1 см, как показано на фото.

При помощи круглой выемки отрезать лишнюю мякоть. Это «ручка» «корзинки». Установить «ручку» на «корзинку», как показано на фото.

Отделить от грозди черного винограда несколько ягод.

Уложить виноградины в «корзинку».

Выбрать несколько крупных ягод белого винограда.

Уложить белые виноградины в «корзинку».

Нарезать карамболу поперек на тонкие ломтики.

Украсить «корзинку» звездочками карамболы и веточкой мяты. Положить в «корзинку» две клубнички.

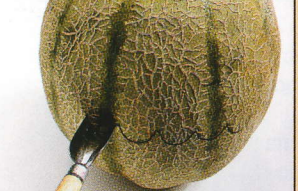

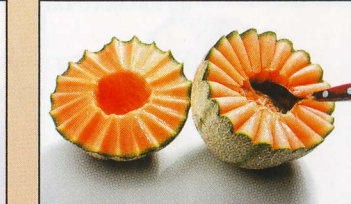

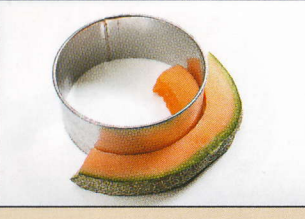

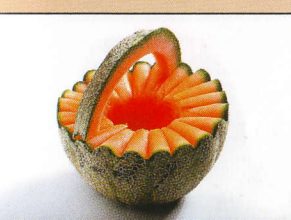

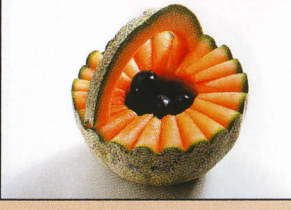

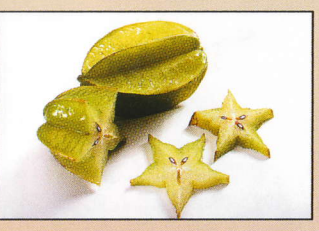

#### Цыпленок

- 1яблоко красного цвета
- 2 ягоды черного винограда
- 2 дольки мандарина
- 1 плод физалиса
- З миндальных орешка
- $\blacksquare$  2 листика мяты

Яблоко положить черенком вниз. Удалить сердцевину яблока специальной выемкой.

Сделать в яблоке вырез, как показано на фото.

По обе стороны от выреза сделать два отверстия для «глаз».

Выбрать две ягоды винограда одинакового размера. Это «глаза».

Вставить «глаза» в отверстия.

Две дольки мандарина - это «клюв».

Вставить «клюв» в вырез в яблоке, как показано на фото.

Разделить цветок физалиса на лепесточки.

Вставить физалис в отверстие в яблоке, как показано на фото. Это «хохолок».

Сделать «лапки» из половинок миндальных орешков.

Приставить «крылышки» - листики мяты.

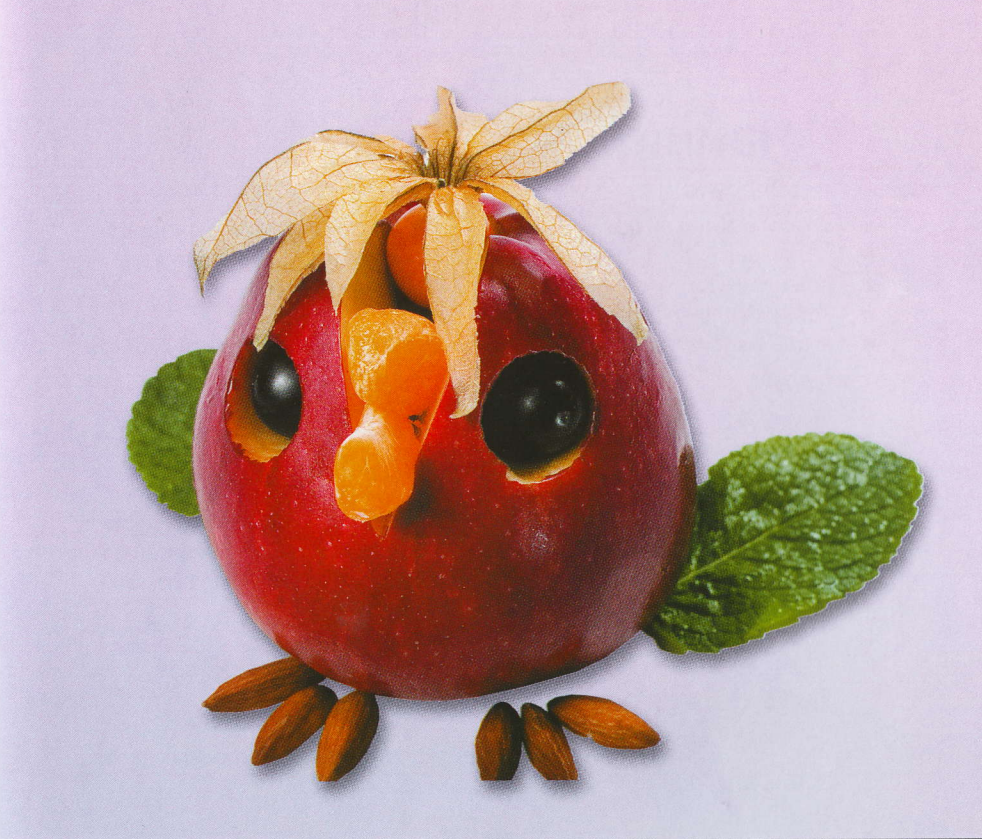

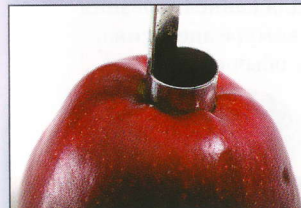

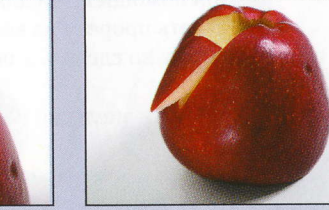

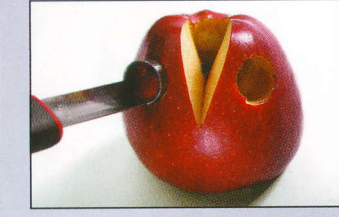

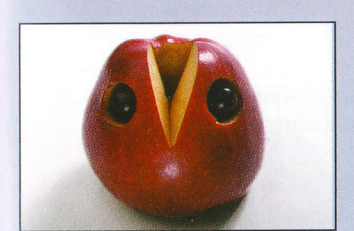

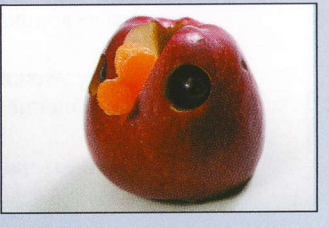

![](_page_22_Picture_24.jpeg)

#### Чайник

- 1 красное яблоко
- $1/2$  лимона
- 1 апельсин
- 1 ломтик зеленого яблока
- 1 ягода ежевики

Яблоко установить черенком вниз. Срезать верхнюю часть яблока, это «крышка» чайника.

Выемкой удалить сердцевину яблока.

Выдавить сок из половинки лимона. Смочить кисточку лимонным соком и смазать срез яблока.

При помощи той же выемки вырезать из яблока цилиндр, как показано на фото. Это «носик» чайника. Смочить его лимонным соком.

Вставить «носик» в отверстие, как показано на фото.

С противоположной стороны сделать вырез для «ручки».

При помощи ножа для каннелирования сделать прорези на кожуре апельсина. Их можно сделать и обычным ножом.

Нарезать апельсин на ломтики.

Вставить ломтик апельсина в вырез, это «ручка» чайника.

Другой ломтик апельсина положить на срез яблока.

Сверху уложить «крышку». В углубление положить ягоду ежевики.

Поставить чайник на «подставку» кружочек зеленого яблока.

![](_page_23_Picture_18.jpeg)

![](_page_23_Picture_19.jpeg)

![](_page_23_Picture_20.jpeg)

![](_page_23_Picture_21.jpeg)

![](_page_23_Picture_22.jpeg)

![](_page_23_Picture_23.jpeg)

![](_page_23_Picture_24.jpeg)

#### Чашка

- 1 желтое яблоко
- $\blacksquare$  1/2 лимона
- 1 ломтик киви
- 1 ломтик зеленого яблока
- 1 ломтик помело
- 1 ломтик апельсина

Яблоко установить черенком вниз. Срезать верхнюю часть яблока.

Нижняя часть - это «чашка». Выемкой обозначить внутренний край чашки.

Вырезать ножом сердцевину яблока по намеченной линии. Это «чашка». Смочить внутреннюю поверхность лимонным соком.

Сделать в «чашке» вырез для «ручки».

Вставить в этот вырез ломтик киви -«ручку».

Разрезать помело на две части.

Отрезать от помело ломтик и установить на него «чашку».

Апельсин нарезать дольками.

При помощи той же выемки, которая использовалась для вырезания «чашки», отделить от ломтика апельсина кожуру.

Вставить кружочек апельсина в «чашку».

Можно установить «чашку» на кружочек зеленого яблока и сделать композицию с чайником.

![](_page_24_Picture_18.jpeg)

![](_page_24_Picture_19.jpeg)

![](_page_24_Picture_20.jpeg)

![](_page_24_Picture_21.jpeg)

![](_page_24_Picture_22.jpeg)

![](_page_24_Picture_23.jpeg)

![](_page_24_Picture_24.jpeg)

#### Ирина Степанова

#### ЛЕГКИЕ ДЕСЕРТЫ ИЗ ФРУКТОВ

Ответственный редактор Т. Радина Художественный редактор Е. Ененко Компьютерная обработка оригиналов *Е. Анисина* Технический редактор М. Печковская Компьютерная верстка В. Шибаев Корректор Н. Гайдукова

ООО «Издательство «Эксмо» 127299, Москва, ул. Клары Цеткин, д. 18/5. Тел. 411-68-86, 956-39-21. Home page: www.eksmo.ru E-mail: info@eksmo.ru

> Оптовая торговля книгами «Эксмо»: ООО «ТД «Эксмо». 142700, Московская обл., Ленинский р-н, г. Видное, Белокаменное ш., д. 1, многоканальный тел. 411-50-74. E-mail: reception@eksmo-sale.ru

По вопросам приобретения книг «Эксмо» зарубежными оптовыми покупателями обращаться в ООО «Дип покет» E-mail: foreignseller@eksmo-sale.ru

International Sales: International wholesale customers should contact «Deep Pocket» Pvt. Ltd. for their orders. foreignseller@eksmo-sale.ru

По вопросам заказа книг корпоративным клиентам, в том числе в специальном оформлении, обращаться в ООО «Форум»: тел. 411-73-58 доб. 2598. E-mail: vipzakaz@eksmo.ru

#### Оптовая торговля бумажно-беловыми

и канцелярскими товарами для школы и офиса «Канц-Эксмо»: Компания «Канц-Эксмо»: 142702, Московская обл., Ленинский р-н, г. Видное-2, Белокаменное ш., д. 1, а/я 5. Тел./факс +7 (495) 745-28-87 (многоканальный). e-mail: kanc@eksmo-sale.ru. caйт: www.kanc-eksmo.ru

Полный ассортимент книг издательства «Эксмо» для оптовых покупателей: В Санкт-Петербурге: ООО СЗКО, пр-т Обуховской Обороны, д. 84Е. Тел. (812) 365-46-03/04. В Нижнем Новгороде: ООО ТД «Эксмо НН», ул. Маршала Воронова, д. 3. Тел. (8312) 72-36-70. В Казани: ООО «НКП Казань», ул. Фрезерная, д. 5. Тел. (843) 570-40-45/46. В Ростове-на-Дону: ООО «РДЦ-Ростов», пр. Стачки, 243А. Тел. (863) 268-83-59/60. В Самаре: ООО «РДЦ-Самара», пр-т Кирова, д. 75/1, литера «Е». Тел. (846) 269-66-70. В Екатеринбурге: ООО «РДЦ-Екатеринбург», ул. Прибалтийская, д. 24а. Тел. (343) 378-49-45. В Киеве: ООО ДЦ «Эксмо-Украина», ул. Луговая, д. 9. Тел./факс: (044) 501-91-19. Во Львове: ТП ООО ДЦ «Эксмо-Украина», ул. Бузкова, д. 2. Тел./факс (032) 245-00-19. В Симферополе: ООО «Эксмо-Крым» ул. Киевская, д. 153. Тел./факс (0652) 22-90-03, 54-32-99. В Казахстане: ТОО «РДЦ-Алматы», ул. Домбровского, д. За. Тел./факс (7272) 251-59-90/91. gm.eksmo almaty@arna.kz

Мелкооптовая торговля книгами «Эксмо» и канцтоварами «Канц-Эксмо»: 117192, Москва, Мичуринский пр-т, д. 12/1. Тел./факс: (495) 411-50-76. 127254, Москва, ул. Добролюбова, д. 2. Тел.: (495) 780-58-34.

Полный ассортимент продукции издательства «Эксмо»: В Москве в сети магазинов «Новый книжный»: Центральный магазин - Москва, Сухаревская пл., 12. Тел. 937-85-81. Волгоградский пр-т, д. 78, тел. 177-22-11; ул. Братиславская, д. 12, тел. 346-99-95. Информация о магазинах «Новый книжный» по тел. 780-58-81. В Санкт-Петербурге в сети магазинов «Буквоед»: «Магазин на Невском», д. 13. Тел. (812) 310-22-44.

Подписано в печать 30.05.2008 Формат 70х90 1/16. Гарнитура «Петербург». Печать офсетная. Бумага мелованная. Усл. печ. л. 3,51. Тираж 6000 экз. Заказ №972

> ОАО «Фабрика офсетной печати №2» 141800, г. Дмитров, Московская обл., ул. Московская, 3

![](_page_25_Picture_15.jpeg)

Лето. Тепло. Ягоды и фрукты. Поели, насладились полными корзинами и новыми банками варенья и компотов. А теперь не спеша, забавляя себя и детей, сделайте из ягод и фруктов всевозможные украшения, фигурки. В общем, позабавьтесь. А уж потом в рот. Вот истинное удовольствие.

![](_page_26_Picture_1.jpeg)

![](_page_26_Picture_2.jpeg)